## Bestellformular für **Wegweiser 600x125 linksweisend, ein- bis dreizeilig (Condi-Schildervorlagen L12 - L32)**

Datum:

Um alle Funktionen beim Ausfüllen am Computer nutzen zu können ist der (kostenlose) Adobe Reader erforderlich,

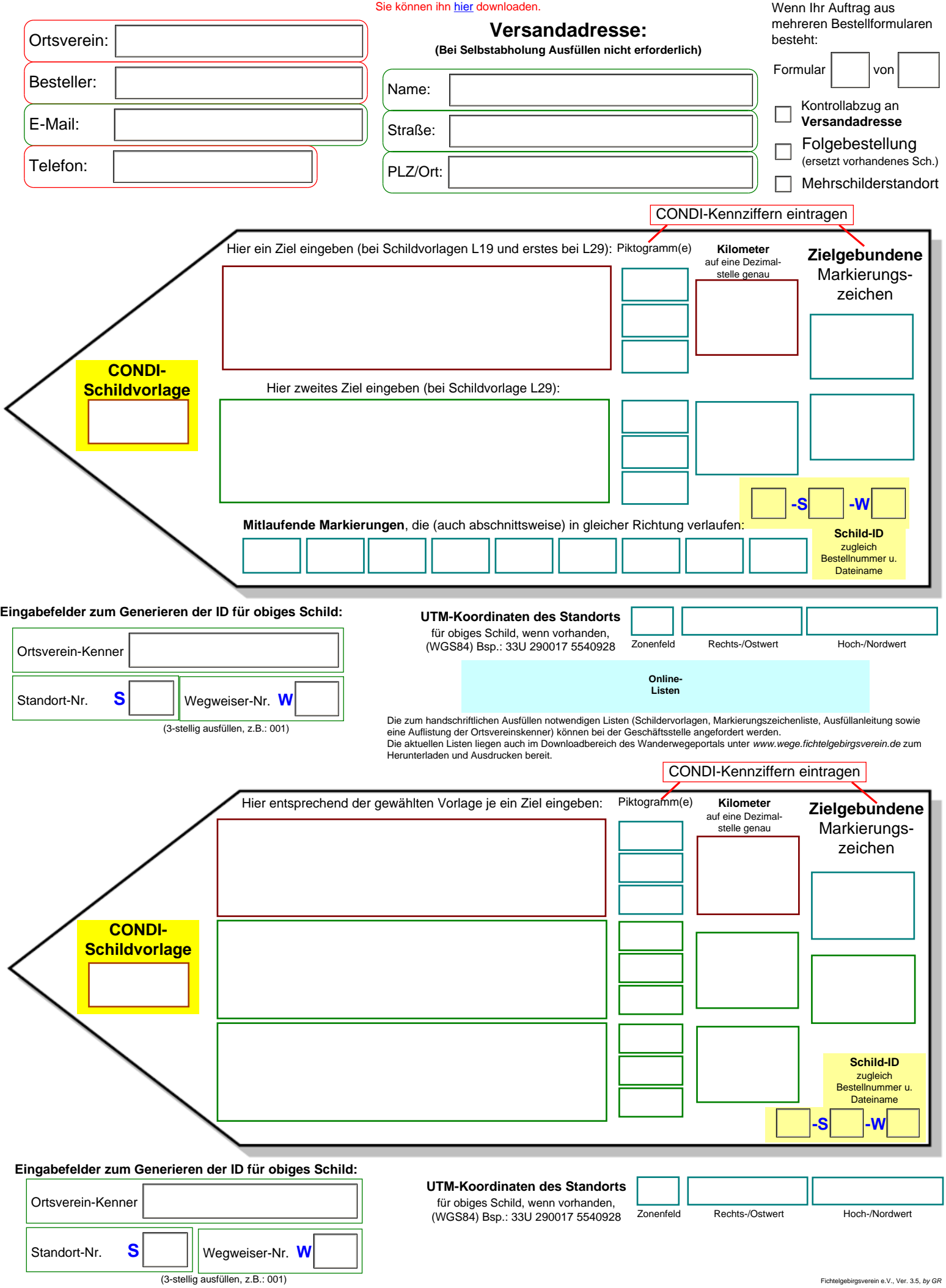